## **JEDÁLNY LÍSTOK NA OBDOBIE OD 29. 7. 2024 DO 4. 8. 2024**

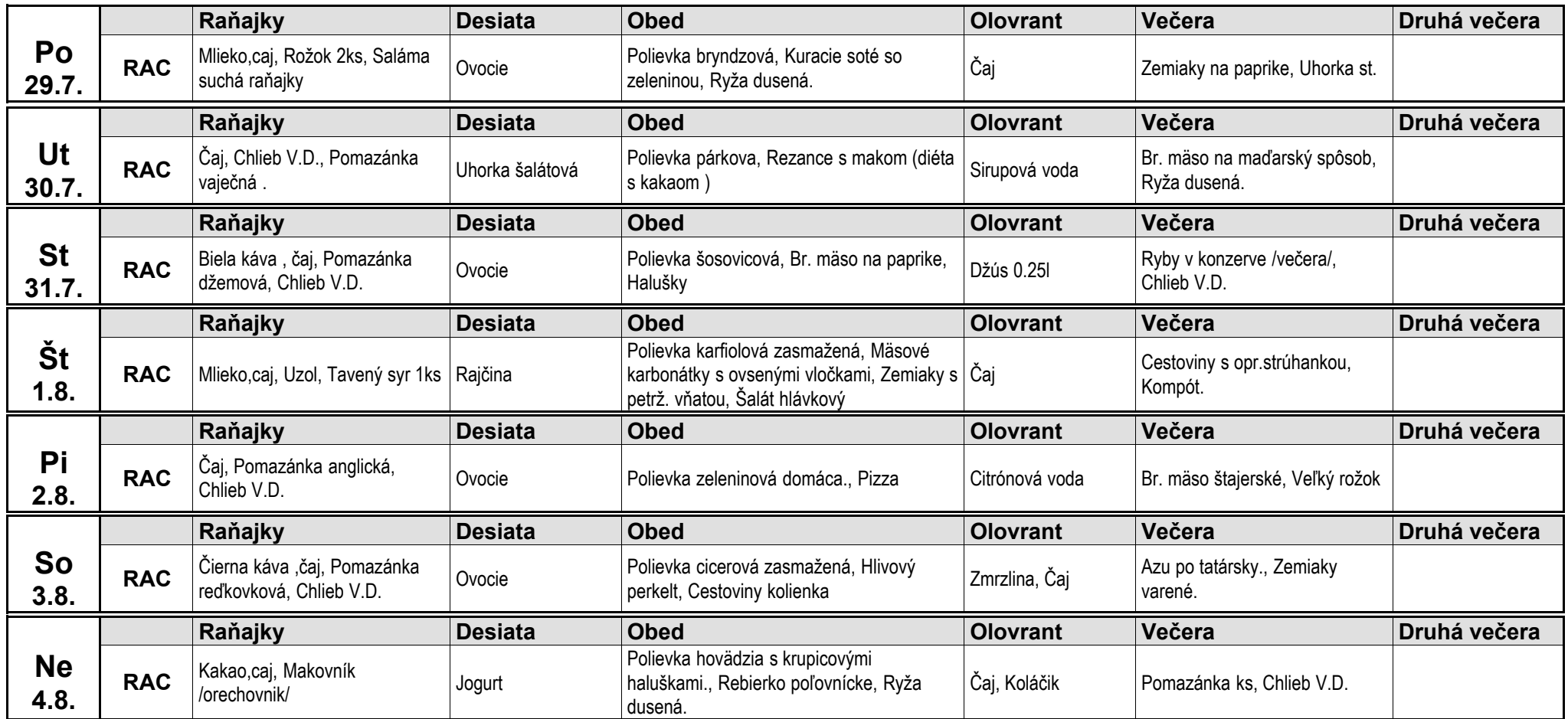

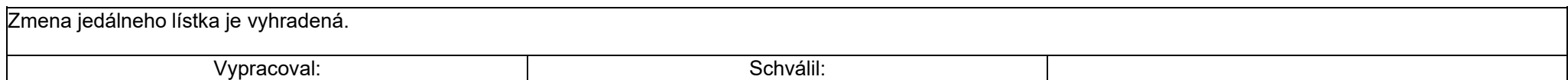

**Domov sociálnych služieb pre dospelých**<br>Subjekt v zriaďovateľskej pôsobnosti Bratislavského samosprávneho kraja<br>SNP 38<br>900 84 Báhoň

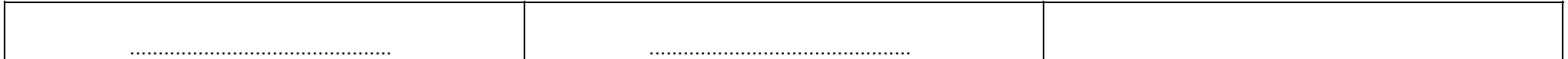